## MCTA027-17 - Teoria dos Grafos

Representando um grafo

Maycon Sambinelli m.sambinelli@ufabc.edu.br 2023.Q3

Centro de Matemática, Computação e Cognição Universidade Federal do ABC

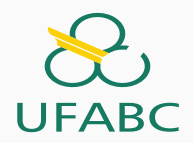

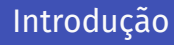

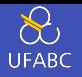

- Vamos assumir que os rótulos de um grafo com *n* vértices são os inteiros no intervalo  $[0, n-1]$ .
- Vamos sempre fazer análise de pior caso
	- Embora ela represente uma estimativa pessimista de desempenho
- Quando analisando o tempo de execução de um algoritmo em um grafo *G*, vamos escrever *V* para denotar |*V*(*G*)| e *E* para denotar |*E*(*G*)|.
- $\cdot$  Vamos assumir que  $V \leq E$ , assim podemos abreviar expressões como  $V(V + E)$ para *VE*.
- Vamos nos preocupar com grafos simples
- Vamos lidar com grafos estáticos:
	- 1. Construímos o grafo
	- 2. Processamos ele: calculamos algum valor numérico ou encontramos algum subconjunto de arestas.

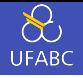

```
\frac{1}{2} // graph.h<br>\frac{1}{2} #ifndef
 <sup>2</sup> #ifndef __GRAPH_H_<br>3 #define __GRAPH_H_
     \#define \overline{\phantom{a}}GRAPH\overline{\phantom{a}}H\overline{\phantom{a}}4<br>5 typedef int Vertex;
 6 typedef struct {Vertex u; Vertex v;} Edge;
 8 Edge edge(Vertex, Vertex);
9
10 typedef struct graph* Graph;
11
12 Graph graph(int);
13 void graph destroy(Graph);
14
15 int graph order(Graph);
16 int graph size(Graph);
17
18 void graph insert edge(Graph, Edge);
19 void graph_insert_edges(Graph, Edge*);
20 void graph_remove_edge(Graph, Edge);
21 void graph_remove_edges(Graph, Edge
*);
22
```

```
23 int graph has edge(Graph, Edge);
24 void graph edges(Graph, Edge*);
25
26 int graph degree(Graph, Vertex);
27 int graph neighbors(Graph, Vertex, Vertex*);
28
29 Graph graph copy(Graph);
30
31 void graph print(Graph):
32 void graph print edges(Graph);
33
34 Graph graph squared(Graph);
35 Graph graph GNP(int, double):
36 #endif // GRAPH H
```
- Veremos duas implementações desse TAD: matriz de adjacências e lista de adjacências
- Vamos assumir que cada implementação desse TAD contém os campos V e E, contendo a ordem e o número de arestas do grafo, respectivamente

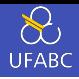

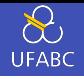

```
\frac{1}{2} // graph.h
2 #ifndef __DIGRAPH_H_<br>3 #define DIGRAPH_H
    #define<sup>-T</sup>DIGRAPHHH4<br>5 typedef int Vertex;
6 typedef struct {Vertex u; Vertex v;} Arc;
8 Arc arc(Vertex, Vertex);
9
10 typedef struct digraph* DiGraph;
11
12 DiGraph digraph(int);
13 void digraph destroy(DiGraph);
14
15 int digraph order(DiGraph):
16 int digraph size(DiGraph);
17
18 void digraph_insert_arc(DiGraph, Arc);
19 void digraph_insert_arcs(DiGraph, Arc
*);
20 void digraph_remove_arc(DiGraph, Arc);
21 void digraph_remove_arcs(DiGraph, Arc
*);
22
```
### Tipo Abstrato de Dados (TAD): DiGrafo ii

```
23 int digraph has arc(DiGraph, Arc);24 void digraph arc(DiGraph, Arc*);
25
26 int digraph in degree(DiGraph, Vertex);
27 int digraph out degree(DiGraph, Vertex);
28 int digraph in neighbors(DiGraph, Vertex, Vertex*);
29 int digraph out neighbors(DiGraph, Vertex, Vertex*);
30
31 DiGraph digraph copy(DiGraph);
32
33 void digraph print(DiGraph);
34 void digraph print arcs(DiGraph);
35
36 #endif // DIGRAPH H
```
- Veremos duas implementações desse TAD: matriz de adjacências e lista de adjacências
- Vamos assumir que cada implementação desse TAD contém os campos V e E, contendo a ordem e o número de arestas do digrafo, respectivamente

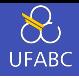

# Matriz de Adjacências

### Matriz de Adjacências (ii)

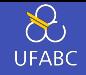

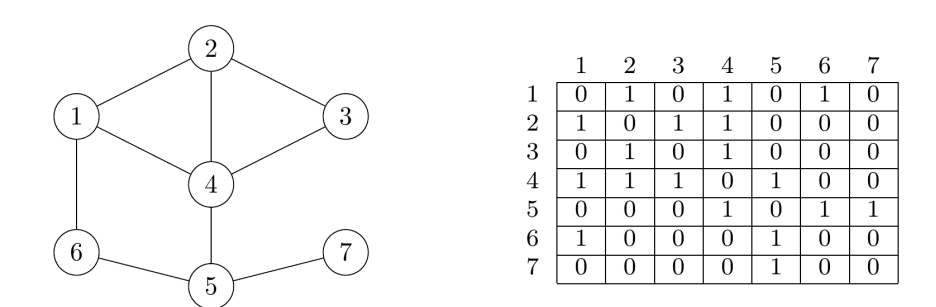

#### Observações:

- A matriz é simétrica
- $\cdot$  O espaço de armazenamento necessário por essa representação é  $\Theta(V^2).$
- Armazena grafo simples
	- O que fazemos se o grafo possui arestas paralelas?

Código

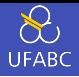

```
1 // graph_matrix.c<br>2 #include "graph.h
\frac{1}{3} #include<sup>-</sup>"graph.h"
34 struct graph { 5 int V, E;
6 char **adj:
\frac{7}{8};
89 Graph graph(int V)
{
10 Graph
G
= malloc(sizeof
(
*G));
11
         G->V = V;12
         G->E = 0;13
14
         G->adj = malloc(V * sizeof(*G->adj));
15 for (Vertex u = 0; u < V; u_{++}) {
16
              G->adj[u]
= malloc(V
* sizeof(G->adj[u]));
17 for (Vertex v = 0; v < V; v_{++})
18
                  G - > \text{adj}[u][v] = 0;19
         }
20 return G;
21
     }
```
- Espaço: Θ( *V* 2 )
- Inicialização: Θ( *V* 2

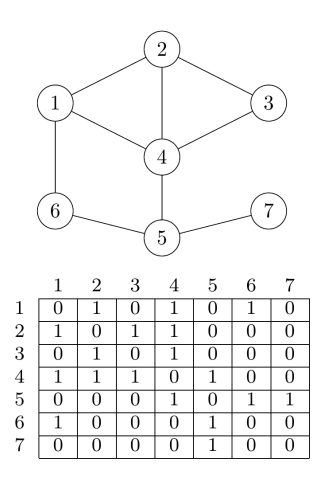

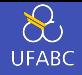

```
1 void graph_insert_edge(Graph G, Edge e) {
2 if (|G^{-}\rangle adj[e,u][e,v])<br>3 G^{-}\rangle E + 1:
               G->E += 1;4 \text{ G}-> \text{adj}[e.u][e.v] = 1;5 \qquad 6 \rightarrow adj[e,v][e,u] = 1;6 }
7
8 void graph remove edge(Graph G, Edge e) {
9 if (G->adj[e.u][e.v])
10 G->E -= 1;
11 G - \geq adj[e, u][e, v] = 0;12 G - \geq ad \, \mathbf{i} [e, v] [e, u] = 0;13 }
```
Inserção e remoção de uma aresta: *O*(1)

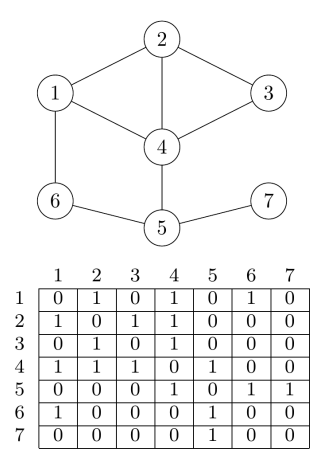

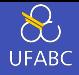

```
1 int graph_has_edge(Graph G, Edge e) {
2 return G->adj[e.u][e.v];
```
}

Teste de pertinência de uma aresta: Θ(1)

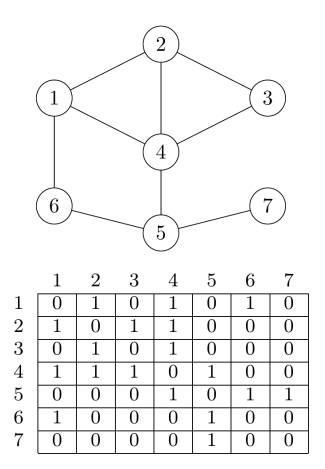

### Digrafos e Matriz de Adjacências

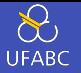

A *matriz de adjacências* de um digrafo *G* com *n* vértices é uma matriz quadrada *M* de dimensões  $n \times n$  tal que  $M[u][v] = 1$  se a aresta  $uv \in E(G)$  e  $M[u][v] = 0$ , caso contrário.

• A definição é igual a de grafos, mas vamos interpretar *uv* como par ordenado

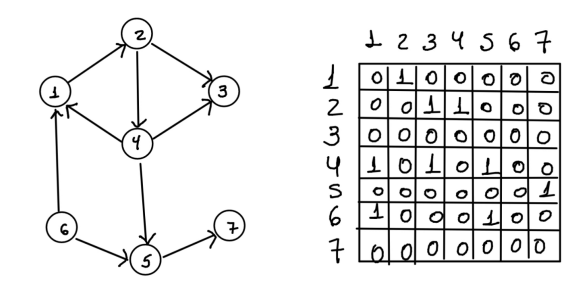

- Obs note que a matriz deixa de ser simétrica
- Podemos adaptar facilmente os códigos vistos anteriormente para lidarem com digrafos

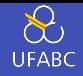

```
1 void digraph_insert_arc(DiGraph G, Arc e)
{
 2 if (!G->adj[e.u][e.v])<br>3     G->E += 1;
 3
 4
          G->adj[e.u][e.v]
=
1
;
 5 // G->adj[e.v][e.u] = 1;
 6<sup>7</sup>     void digraph_remove_arc(DiGraph G, Arc e) {
 9 if (G-\overline{\smash{\big)}\,}a\overline{d} if (e.u)[e.v]10
               G->E - = 1;11
          G->adj[e.u][e.v]
=
0
;
12 // G->adj[e.v][e.u] = 0;
13
     }
```
Inserção e remoção de uma aresta: *O*(1)

# Lista de adjacências

### Lista de Adjacências

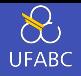

A *lista de adjacências* de um grafo *G* com *n* vértices é uma coleção de *n* listas encadeadas, uma para cada vértice. Dado um vértice *u* do grafo, a lista encadeada associada a *u* contém todos os vizinhos de *u*.

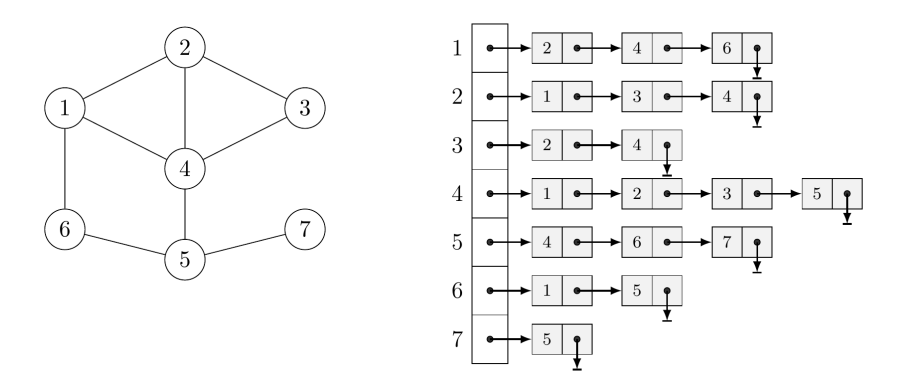

O espaço de armazenamento necessário por essa representação é  $\Theta(V+E)$ . <sup>24</sup>

Código

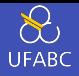

```
1 typedef struct node *link;
23 struct node
{
4 int w; 5 link next; _{7}^{6} };
8 struct graph {
9 int V;
10 int E;
11 link
*adj;
12 };
```
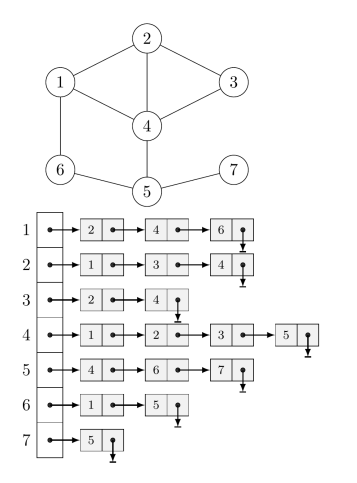

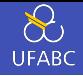

```
1 Graph graph(int V) {
 \begin{array}{ll} 2 & \quad \quad \text{Graph} \;\; \mathsf{G} \; = \; \mathsf{malloc}(\mathsf{sizeof}(*\mathsf{G})); \end{array}G->V = V;G->E = 0;G->adj
= malloc(V
* sizeof(link));
 8<br>9     for (int u = 0; u < V; u++)
                   G->adj[u]
= NULL
;
11 return G;
```
Inicialização: *O* ( *V* )

 $\frac{4}{5}$ 

6

7

10

12 }

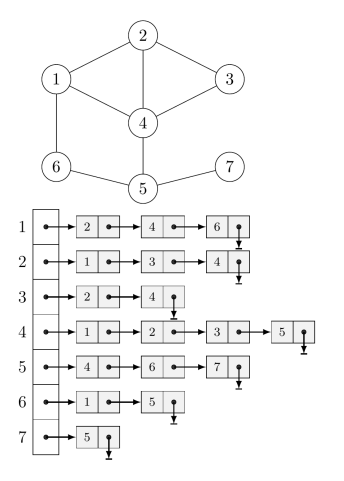

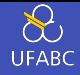

```
1 int graph has edge(Graph G, Edge e) {
3 for (link p = G-\geq adj[e.u]; p := NULL; p = p-\geq next)
4 if (p - > w == e.v)5 return 1;
6 return 0;
```
Teste de pertinência: *O*(*d*(*u*))

2

 $\overline{7}$ 

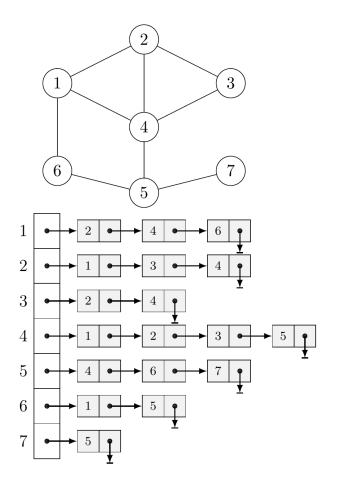

### Código: Inserção de Aresta

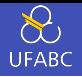

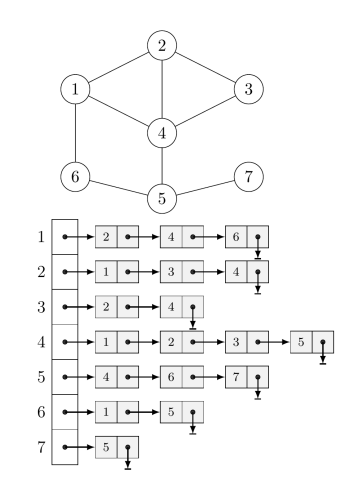

```
1 link list_insert(link head, int w)
{
2 link p = malloc(sizeof(*p));
3
        p->w = w;4
        p->next
= head;
5 return p; \frac{6}{7}78 void graph_insert_edge(Graph G, Edge e)
{
9
        G->adj[e.u]
= list_insert(G->adj[e.u], e.v);
10
        G->adj[e.v]
= list_insert(G->adj[e.v], e.u);
11
        G->E += 1;12
    }
```
- Inserir  $\Theta(1)$
- Arestas paralelas?
	- Essa implementação não evita a inserção de arestas paralelas
	- Verificar a duplicidade de uma aresta requer *O*(*d*(*u*))

### Código: Remoção de Aresta

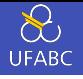

```
1 link list_remove(link head, int w)
{
<sup>2</sup>        if (head == NULL) return NULL;
\frac{4}{5} if (head->w == w) {
6 link
p
= head->next;
7 free(head);<br>8 return p:
            return p:
9 \} else {
10 head->next
= list_remove(head->next, w);
11 return head:
12
        }
13
    }
14
15 void graph_remove_edge(Graph G, Edge e)
{
16
17 if
(
!graph_has_edge(G, e))
18 return ;
19
20
        G->E - = 1;21
        G->adj[e.u]
= list_remove(G->adj[e.u], e.v);
22
        G->adj[e.v]
= list_remove(G->adj[e.v], e.u);
23
    }
```
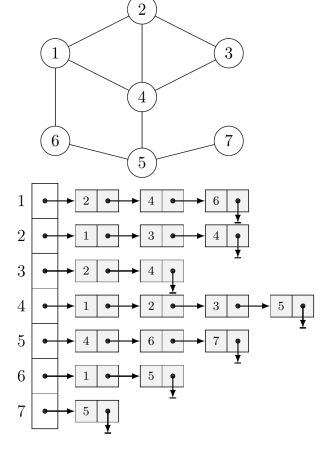

• Remover uma aresta: *O* ( *d* ( *u*)) <sup>29</sup>

### Digrafos e Lista de Adjacências

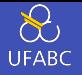

A *lista de adjacências* de um digrafo *G* com *n* vértices é uma coleção de *n* listas encadeadas, uma para cada vértice. Dado um vértice *u* do grafo, a lista encadeada associada a *u* contém todos os vértices dominados por *u*.

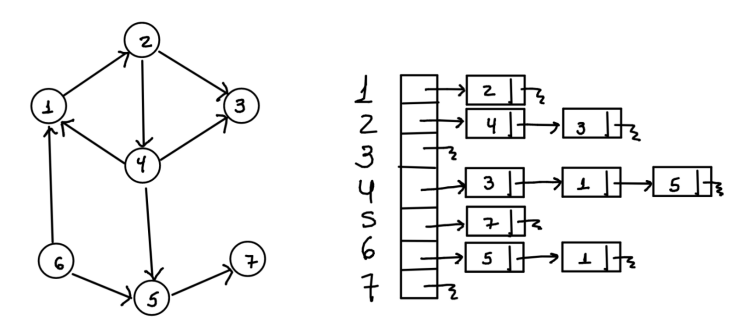

- $\cdot$  O espaço de armazenamento necessário por essa representação é  $\Theta(V+E)$ .
- Podemos adaptar facilmente os códigos vistos anteriormente para lidarem com digrafos <sup>31</sup>

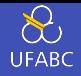

```
1 void digraph insert arc(DiGraph G, Arc e) {
2 G->adj[e.u] = list insert(G->adj[e.u], e.v);
3 / (G - 2\alpha d)[e \cdot v] = l \cdot \bar{l}st insert(G->adj[e.v], e.u);
      G->E += 1;
5 }
6
7 void digraph_remove_arc(DiGraph G, Arc e) {
\sinh(1) if (!digraph has \arc(G, e))
9 return ;<br>10 G->E -= 1:
      G->E -= 1;
11 G - > adj[e.u] = list remove(G->adj[e.u], e.v);
12 //G->adj[e.v] = list remove(G->adj[e.v], e.u);
13 }
```
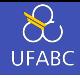

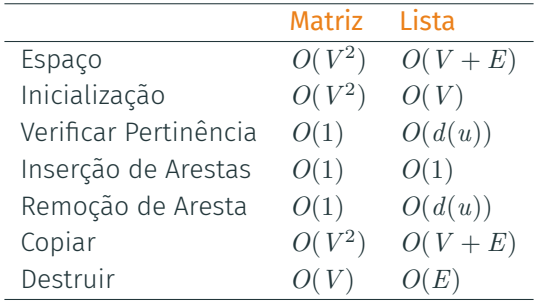

Aplicação

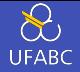

Dado um grafo  $G$ , o grafo  $G^2$  é o grafo tal que  $V(G^2) = V(G)$  e os vértices  $u$  e  $v$  são adjacentes em  $G^2$  se  $dist_G(u, v) \leq 2$ .

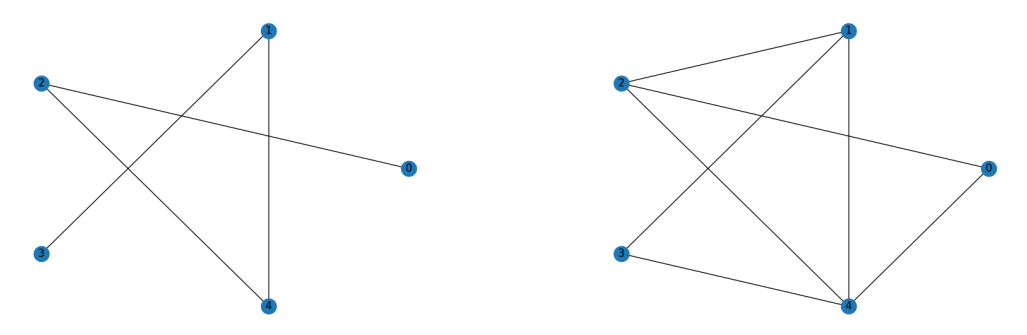

#### Programa

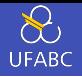

```
1 #include <stdio.h> 2 #include "graph.h" 3                int main(int argc, char const *argv[]) {
4 int V, E;
5 scanf("%d %d"
,
&V,
&E);
67 Graph
G
= graph(V);
8 Graph G2
= graph(V);
9 for (int i = 0; i < E; i++) {
10 int u, v;
11 scanf("%d %d", &u, &v);
12 graph_insert_edge(G, edge(u, v));
13 graph insert edge(G2, edge(u, v));
14
      }
15
16 for (int w = 0; w < V; w_{++})
17 for (int u = 0; u < V; u++)
18 for (int v = u + 1; v < V; v_{++})
19 if (u != w && v != w
20 66 graph has edge(G, edge(u, w))
21 25 25 27 28 29 2122 graph insert_edge(G2, edge(u,v));
23 graph_print_edges(G2);
24
25 return
0
;
26
   } 46
```